## estpassport Q&A

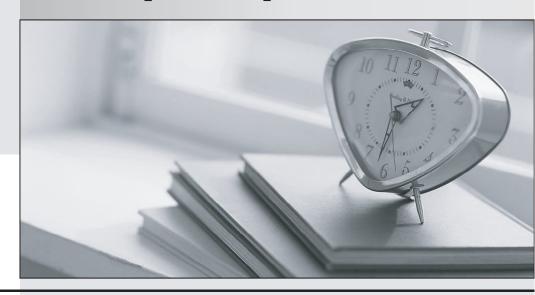

La meilleure qualité le meilleur service

http://www.testpassport.fr Service de mise à jour gratuit pendant un an Exam: C2180-318

Title: IBM WebSphere Application

Server Network Deployment

**V8.5 Core Administration** 

**Version**: DEMO

1.In a production environment, a system administrator tuned the data source statement cache to optimize the processing of prepared statements and callable statements by caching those statements that are not used in an active connection. When the cache is full, old entries in the cache are discarded. The administrator would like to get statistics on the number of statements discarded from the cache to determine how to minimize cache discards.

How can the system administrator obtain this information?

A.Enable request metrics.

B.Configure HPEL and examine the log files.

C.Use the Tivoli Performance Viewer.

D.Use the IBM Support Assistant Data Collector.

Answer: C

2.A system administrator needs to add a file to update an already deployed application using the monitored directory deployment feature.

How should the system administrator do this?

A.Add a file to the root of themonitoredDeployableAppsdirectory.

B.Create a wsadmin script and add it to themonitoredDeployableAppsdirectory.

C.Create a properties file and include it in the EAR'sdeploymentPropertiesdirectory.

D.Create a properties file and copy it to themonitoredDeployableApps/deploymentProperties directory.W Times New Roman Arial

Answer: D

3.A new security requirement needs to be implemented in the WebSphere Application Server environment. Any application deployed to the WebSphere Application Server cannot have a direct access to the filesystem if it is not needed.

What should the system administrator do to enforce this requirement?

A.Enable Java 2 Security and modify policy files.

B.Modify the JVM policy file located in the Java SDK directory.

C.Add the '-nofs' option to the JVM startup parameters.

D.Add the 'com.ibm.jvm.filesystemaccess=no' parameter to the WebSphere Application Server configuration file.

Answer: A

4.A system administrator suspects that the web server plug-in is not configured correctly causing errors when attempting to access a Java servlet.

Which component can the system administrator access directly to by-pass the plug-in and ensure the application is functional?

A.Web container

B.HTTP web server

C.Deployment manager

D.Enterprise Java Beans (EJB) container

Answer: A

5.A system administrator has made a configuration change to the cell repository that needs to replicate to

a node. The node agent of the node is currently in stopped state.

What must the system administrator do to synchronize the nodes with the deployment manager?

A.Restart the deployment manager.

B.Run the Synchronize function from administrative console by selecting the out of sync node.

C.Execute the commandsyncNode <deploymgr host> <deploymgr port> [options]

D.Invoke the Sync operation on NodeSync MBean from wsadmin connected to deployment manager.W Times New Roman Arial

Answer: C

6.An administrator needs to move an application from a Liberty profile development environment to a production Network Deployment cell.

What steps should the administrator take to deploy the application in the production cell?

A.Deploy the application EAR file through the deployment manager and define the resources defined in the server.xml.

B.Use the migration tool to generate the customized and automated wsadmin script.

C.Use the "Release" functionality in the administrative console and point it to theserver.xmlfile of the development Liberty profile.

D.Use the enhanced EAR generated by the Liberty profile ensuring that the resources used by the Liberty profile are used by the deployment manager.W Times New Roman Arial

Answer: A

7. A system administrator is seeing data source naming exceptions during runtime and needs to check the JNDI name of the Java Transaction API (JTA) data source used within an Enterprise Java Beans (EJB) module.

Which file should the administrator examine?

A.web.xml

B.persistence.xml

C.ibm-web-bnd.xmi

D.ibm-ejb-jar-bnd.xmi

Answer: B

8.A system administrator needs to configure the administrative console such that the changes made by one user are seen by another user when both are logged in at the same time.

Which setting in the console preferences should the system administrator select to achieve this?

A.Enable synchronize changes

B.Enable automatic refresh of workspace

C.Disable synchronize changes

D.Disable automatic refresh of workspace

Answer: B

9.A system administrator has just built a WebSphere Application Server node to replace a node lost to disk failure. The system administrator wishes to reincorporate this node into the existing WebSphere Application Server cell and use the prior configuration information. Unfortunately, the backup of the cell is extremely out of date.

What should the system administrator use to accomplish this task?

A.wsadmin

B.addNode

C.wsimport

D.manageprofiles WTimes New Roman Arial

Answer: B

10.A system administrator needs to install IBM Installation Manager on a remote host using Flexible management.

To do so, on which host machine should the system administrator download the Installation Manager "kits"? (choose 2)

A.Job Manager

B.Remote host

C.On Demand Router

D.Administrative Agent

E.Deployment Manager

Answer: AE